## **Loading content... Please wait...**

**Error 404: Not Found**

**This file does not exist on this server or has been removed due to copyright infringement.**

**[ICDST PDF REPOSITORY](https://dl.icdst.org/pdfs/)**

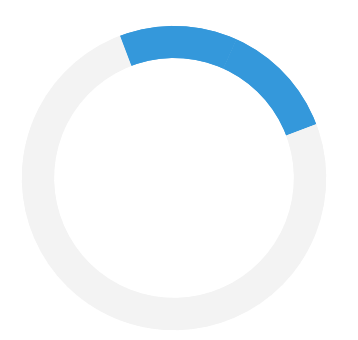

© [ICDST,](https://icdst.org/) All rights reserved.